## MR-HP30KA/MDSBSPJ2-110/MR-J2S-200B-

## **PY135**

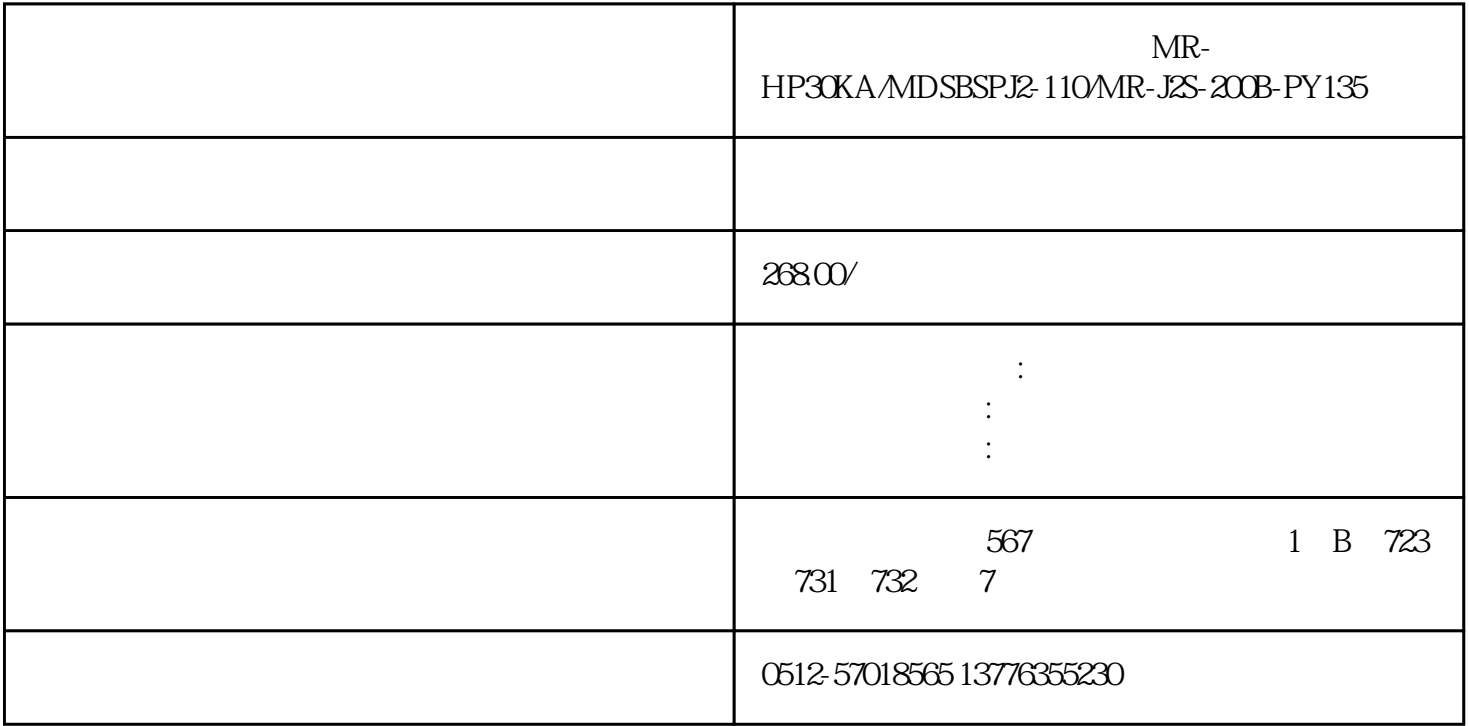

 $MR$ -HP30KA/MDSBSPJ2-110/MR-J2S-200B-PY135

 $\sqrt{a}$ 

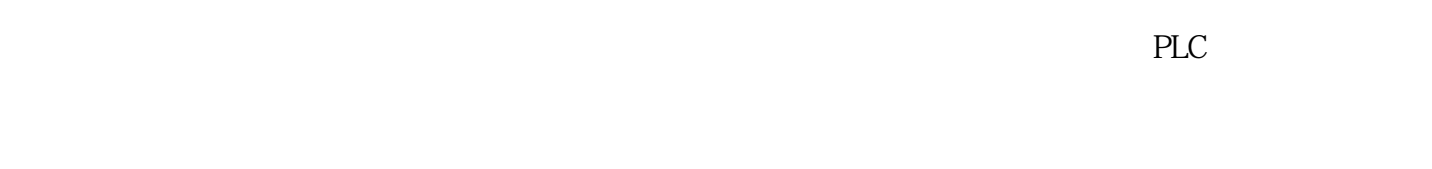

SMT PCB

**FANUC** 子、欧姆龙、OTC、施耐德、百格拉、贝加莱、玛威诺、伦茨、科尔摩根、倍福、力士乐、摩力、川崎 、库卡、ABB、贝加莱、SEW、AB罗克韦尔、大森、欧陆、科比KEB、哈模、费斯托、LUST路斯特、IAI

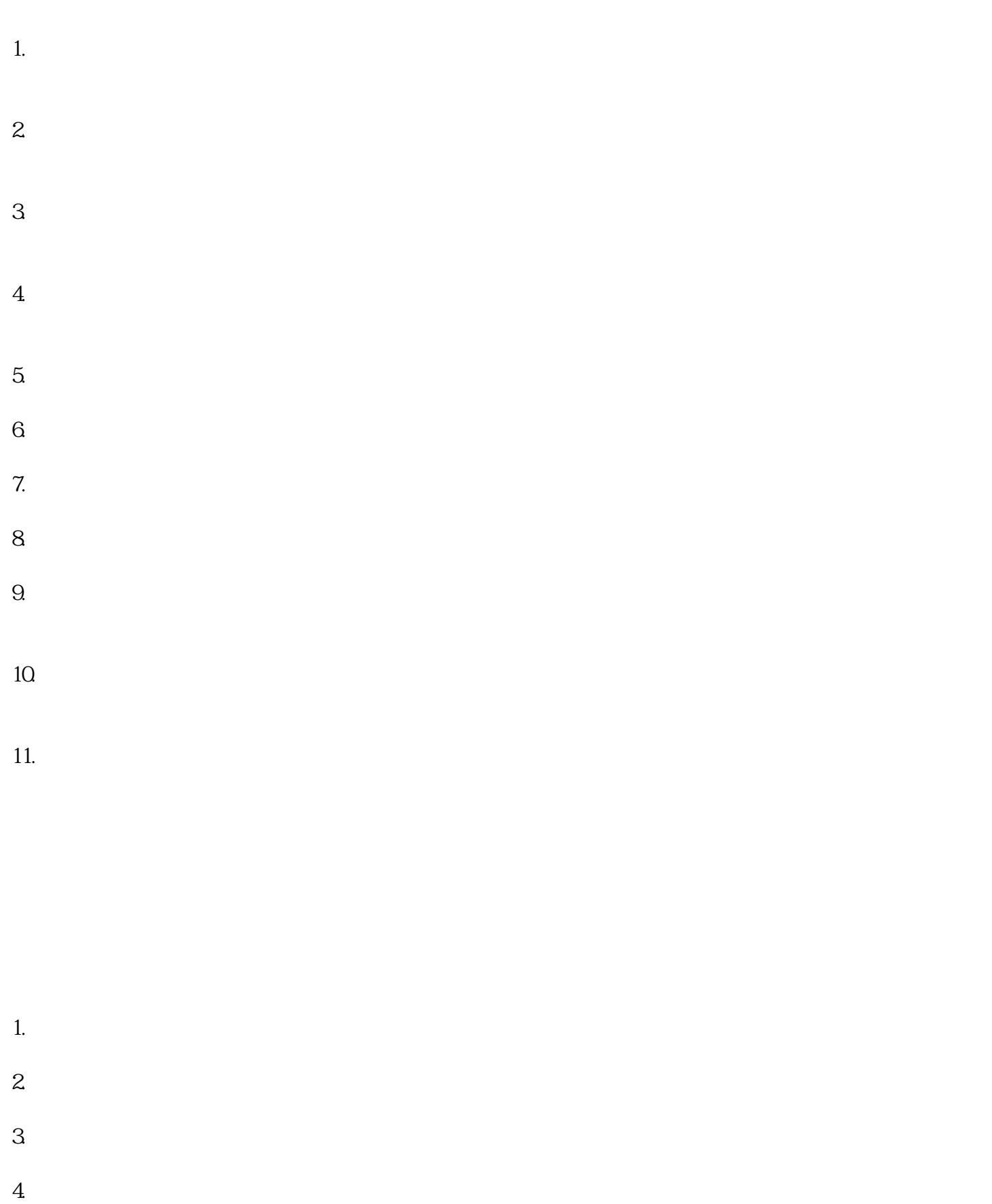

 $5\,$ 

1.  $\blacksquare$ 2.  $3.$  $4.$  $5.$ 1.  $\mathfrak{m}$  $2.$  $3.$  $4.$  $5\,$  $/$  $1.$  $2.$  $3.$  $4.$  $5.$ 

 $1.$  $2.$  $3.$  $4.$ 1.  $2.$  $3<sub>l</sub>$ 4.温度测试:使用温度传感器测试驱动器的温度是否正常。  $5\,$  $\sqrt{a}$  $1.$  $2.$  $3.$  $4.$  $5$  \*\*

 $6.$ 

- 7. 组件测试\*\*:对可能出现故障的组件进行测试,例如电容器、电阻器、晶体管等。可以使用万用表、
- $8.$
- $9.$
- $10$ .

, and the contract of the contract  $z$ uihao  $z$ uihao  $\bar{z}$